# Intermediate SCC Usage

Research Computing Services

Katia Bulekova

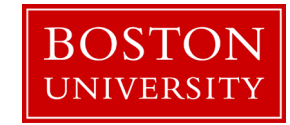

### Learning Objectives

- Understanding Cluster Structure
	- o Buy-in vs. Shared nodes
	- o Hardware architecture
	- o Resources request
- Learning how to retrieve and understand information about past jobs
- How to run parallel Jobs on the SCC
- Running multiple jobs on the cluster
	- o Array jobs
	- o Executing multiple scripts within a single job
- Executing dependent jobs

# Shared Computing Cluster

- Shared transparent multi-user and multi-tasking environment
- Computing heterogeneous environment:
	- interactive jobs
	- single processor and parallel jobs
	- graphics job
- Cluster a set of connected via a fast local area network computers; job scheduler coordinates work loads on each node

### Shared Computing Cluster

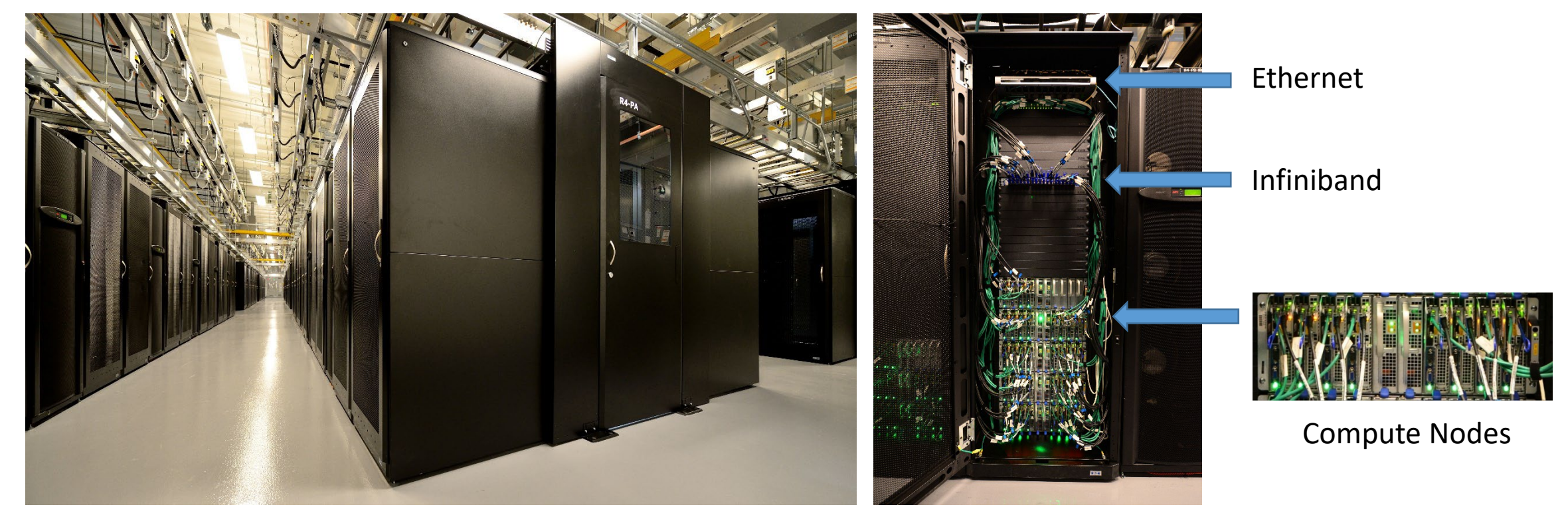

Rear View

### SCC organization

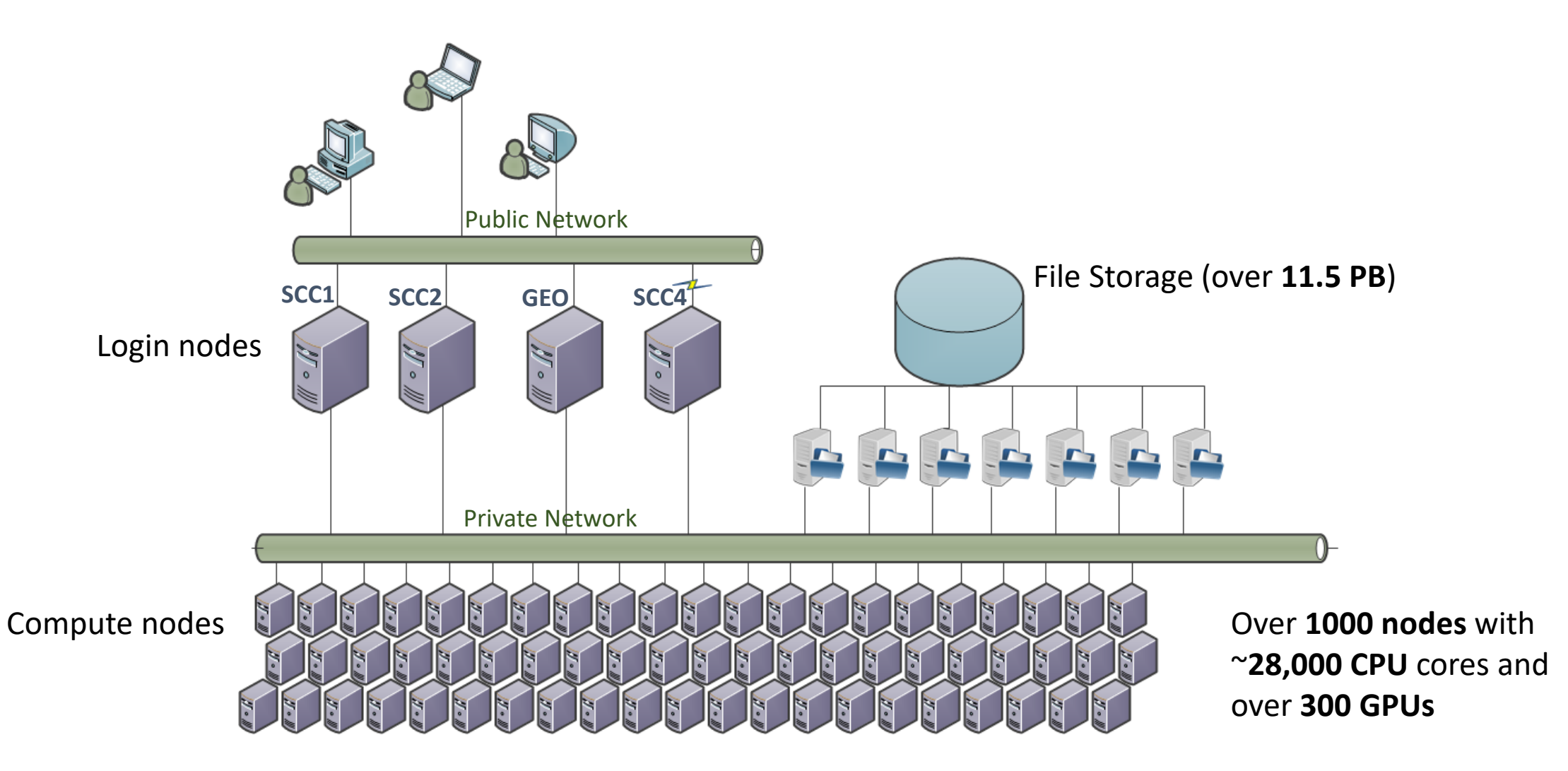

## SCC buy-in resources

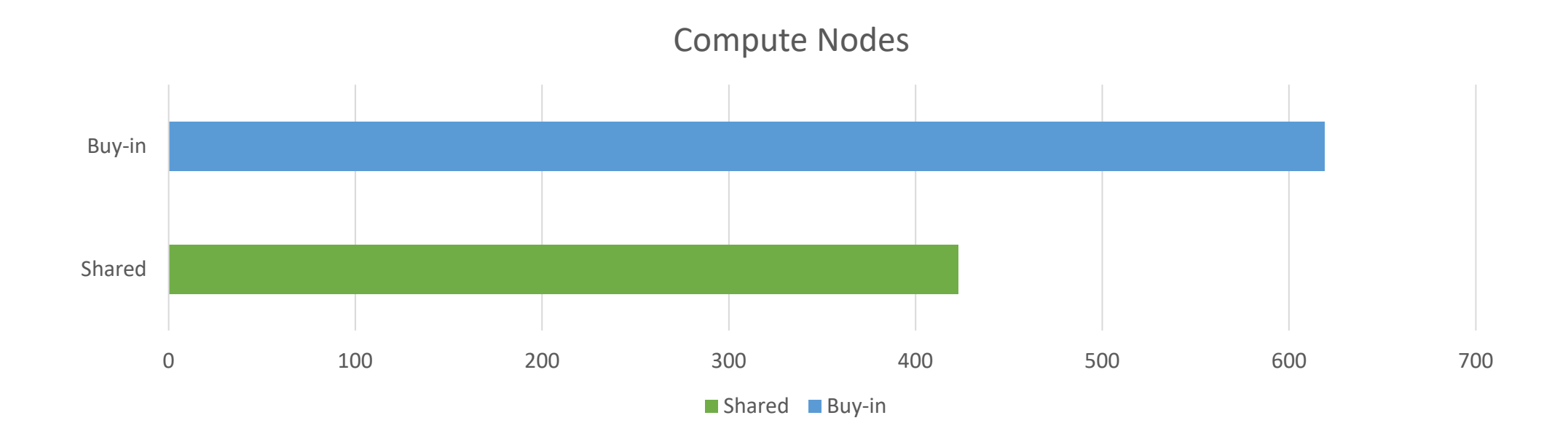

- All buy-in nodes have a hard limit of 12 hours for non-member jobs.
- Setting time limit for a job larger than 12 hours automatically excludes all buy-in nodes from the available resources

### SCC resources

- Processors: *Intel and AMD*
- CPU Architecture: *sandybridge, ivybridge, haswell, broadwell, knl, epyc, skylake, cascadelake, icelake, sapphirerapids*
- Ethernet connection: *1 or 10 Gbps*
- Infiniband: *EDR, FDR, QDR ( or none )*
- GPUs: *NVIDIA K40m, P100, V100, A100, A40, A6000, L40 etc. + GPUs for visualization*
- Number of cores: *8,16, 20, 28, 32, 36, 48, 96*
- Memory (RAM): *128 GB – 1TB*
- Scratch Disk: *244GB – 886GB*

### Technical Summary:

<http://www.bu.edu/tech/support/research/computing-resources/tech-summary/>

### Hardware Architecture

- Processors: *Intel and AMD*
- CPU Architecture: *sandybridge, ivybridge, haswell, broadwell, knl, epyc skylake, cascadelake, icelake, sapphirerapids*

There are 3 compilers available on the SCC: **GNU** (gcc/llvm), **PGI** and **Intel**

A program compiled with options that optimize performance for a newer CPU architecture may be unable to run on older compute nodes.

#\$ -l avx  $#$ \$ -l avx2

<https://www.bu.edu/tech/support/research/software-and-programming/programming/compilers/> <sup>8</sup>

### SCC: batch jobs

### Script organization:

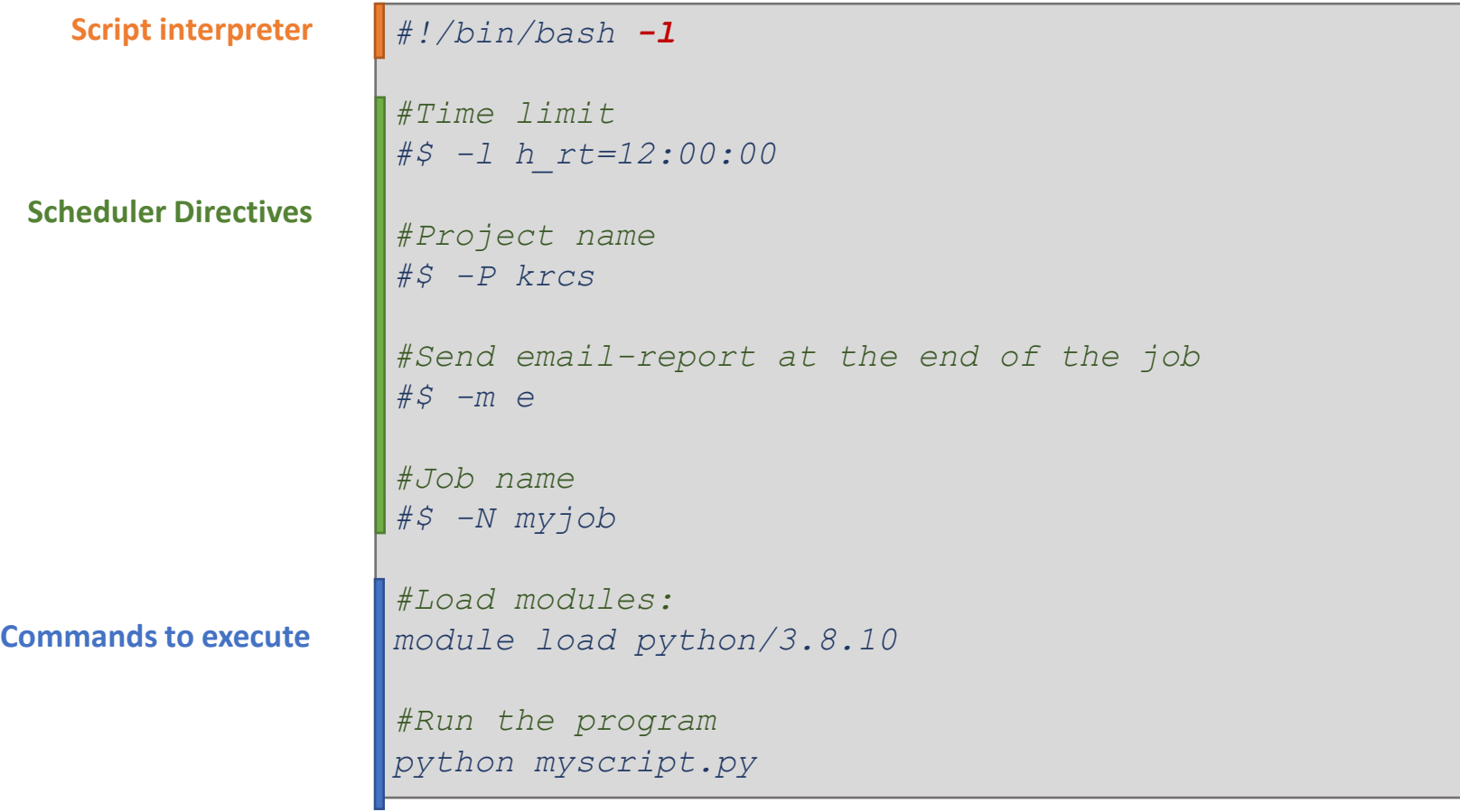

## SCC: batch jobs

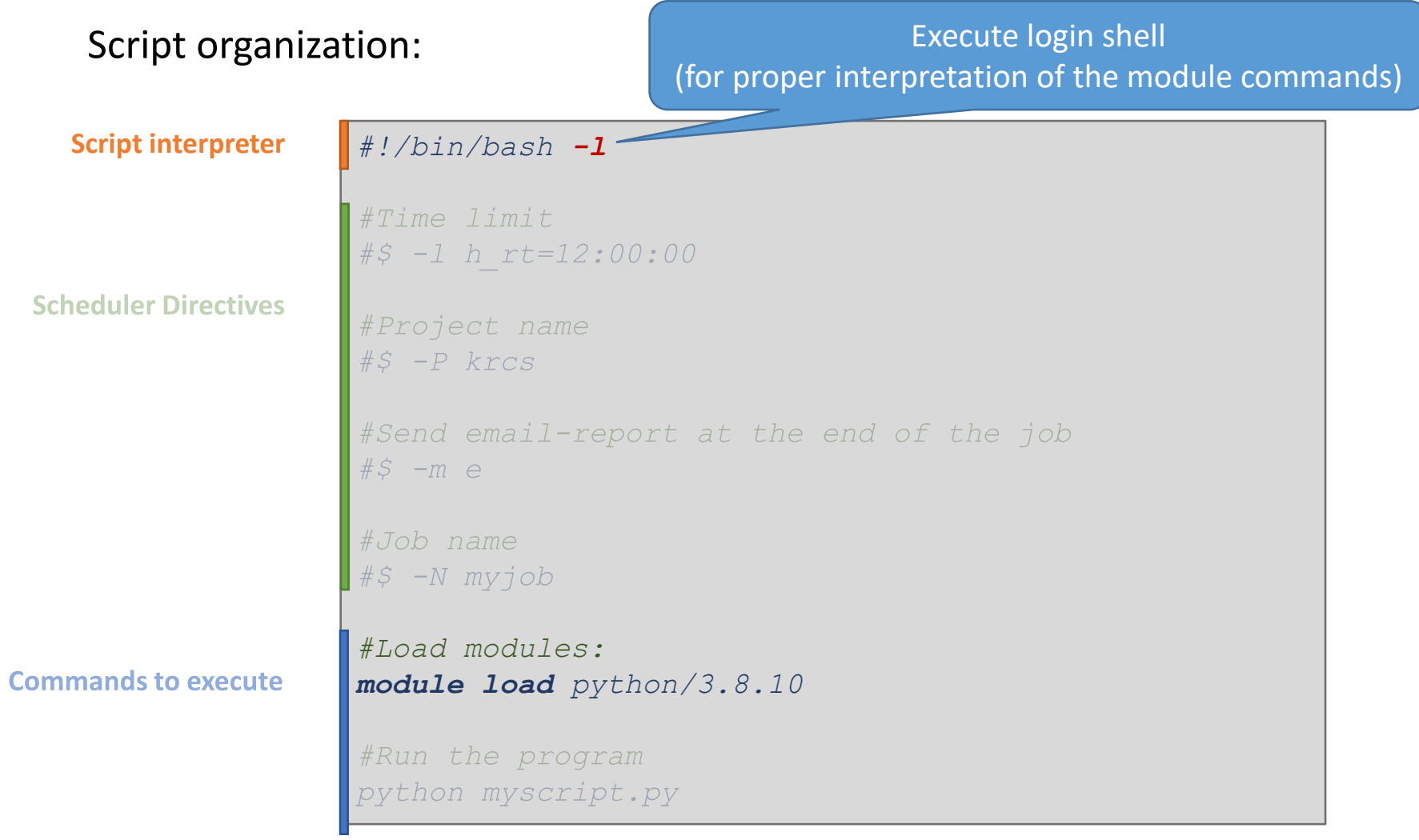

### SCC: batch jobs

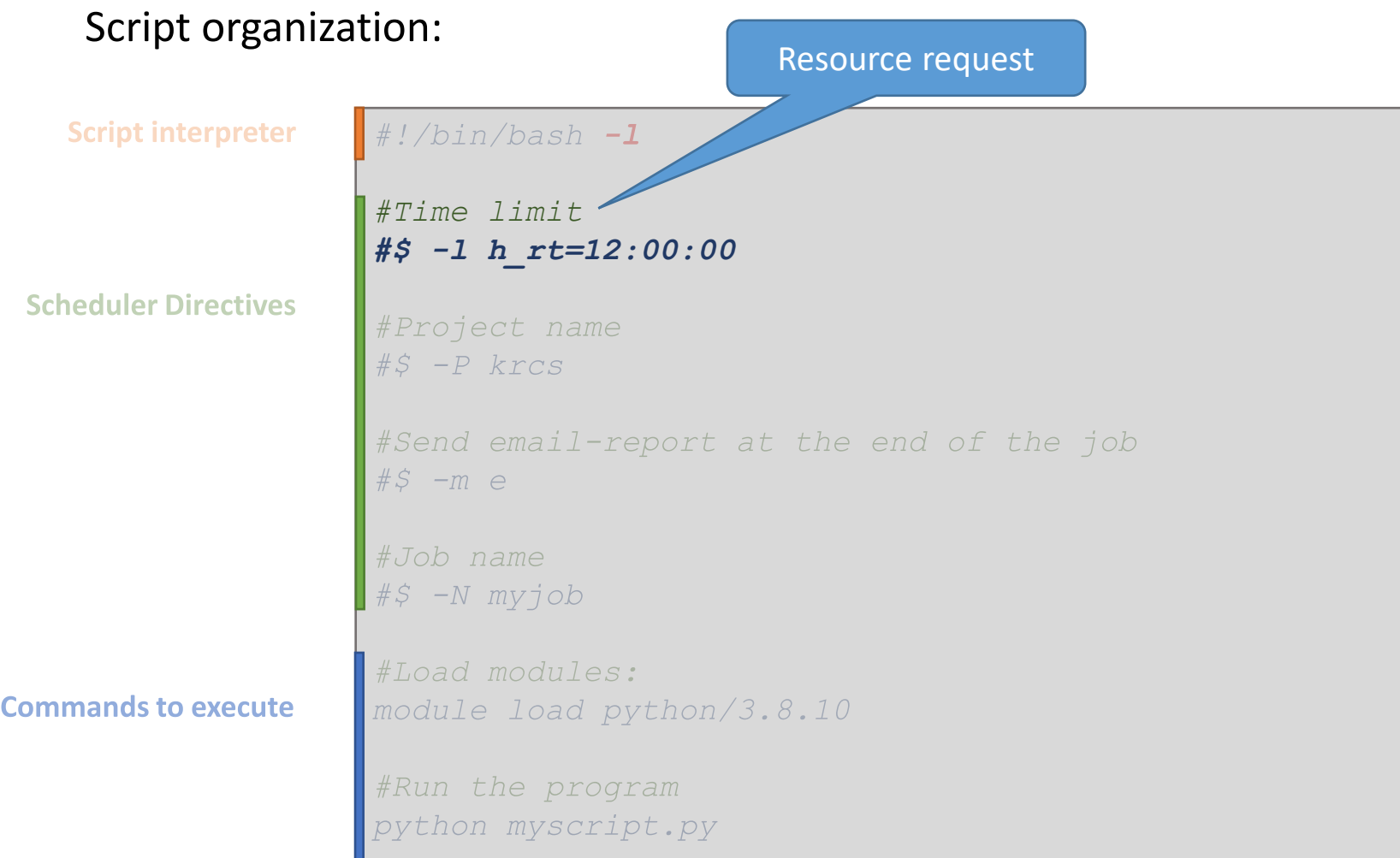

SCC Resources

### **All purpose** nodes:

can run single-processor jobs and parallel jobs (up to 720 hours) **Whole node** queues (8, 16, 28 and 36 cores):

only jobs that request a whole node will run on them (up to 240 hours) **GPU** nodes:

only jobs requesting GPU(s) will run on these nodes (up to 48 hours) **MPI** queues:

only for jobs requesting multiple nodes (up to 120 hours) **VirtualGL** nodes:

for interactive graphics jobs (up to 48 hours)

### Request resources: single node parallelization

*An example of resource request for multiple cores (to run parallel codes):* **#\$ -pe omp 4**

Recommended values to select multiple CPU cores:

- 4, 8, 16, 28, 32, 36 # *shared* nodes
- 4, 8, 16, 20, 28, 32 # *buy-in* nodes

### Request resources: multi-node parallelization

*An example of resource request for an MPI job:*

```
#$ -pe mpi_28_tasks_per_node 56
```
3 MPI queues:

16-core nodes ( 256 total cores limit) two newer: 28-core nodes (896 total cores limit)

### Request resources: GPU jobs

*An example of resource request for a GPU job:*

**#\$ -l gpus=1**

All shared GPU nodes have 2 GPUs per node Buy-in queues have 1, 2, 4, 5, 8, and 10 GPUs per node

GPUs architecture: K40m, P100, V100, A100, A40, A6000, L40 (shared nodes)

**qgpus -v** # displays information about current GPUs on the SCC

### Request resources: GPU jobs

*Example of resource request for a GPU job, with additional restrictions:*

```
# GPU capability ( current selection: 3.5, 6.0, 7.0, 7.5, 8.0, 8.6, 8.9)
```
- **#\$ -l gpus=1**
- **#\$ -l gpu\_c=6.0** # request GPU with *at least 6*.0 compute capability
- **#\$ -l gpu\_memory=40G**

# GPU type ( see qgpus output for current selection)

- **#\$ -l gpus=1**
- **#\$ -l gpu\_type=P100** # request specific GPU type

### Resource request: Memory

**Script interpreter** 

 $\#!/bin/bash -1$ 

*#Time limit*

**Scheduler Directives** 

*#Memory request #\$ -pe omp 28 #\$ -l mem\_per\_core=8GB*

*#\$ -l h\_rt=12:00:00*

<https://www.bu.edu/tech/support/research/system-usage/running-jobs/resources-jobs/#memory> <https://www.bu.edu/tech/support/research/system-usage/running-jobs/batch-script-examples/#MEMORY>

## SCC: Job Memory usage

Checking the status of a batch job

scc1 % *qstat -u <userID>*

#### List only running jobs

scc1 % *qstat –u <userID> -s r* 

Get job information:

scc1 % *qstat -j <jobID>*

### SCC: Job Memory usage

#### job ID

#### scc1 % *qstat -j 596557*

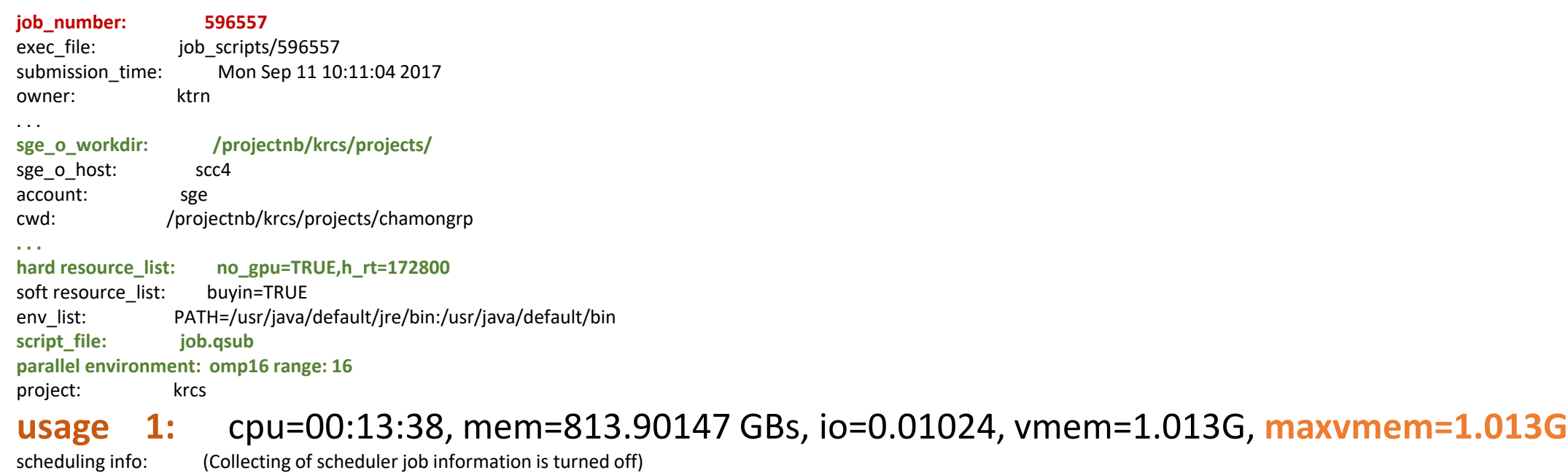

### SCC: Memory and cpu core usage

1. Login to the compute node

scc1 % *ssh scc-ca1*

2. Run *top* command

scc1 % *top -u <userID>*

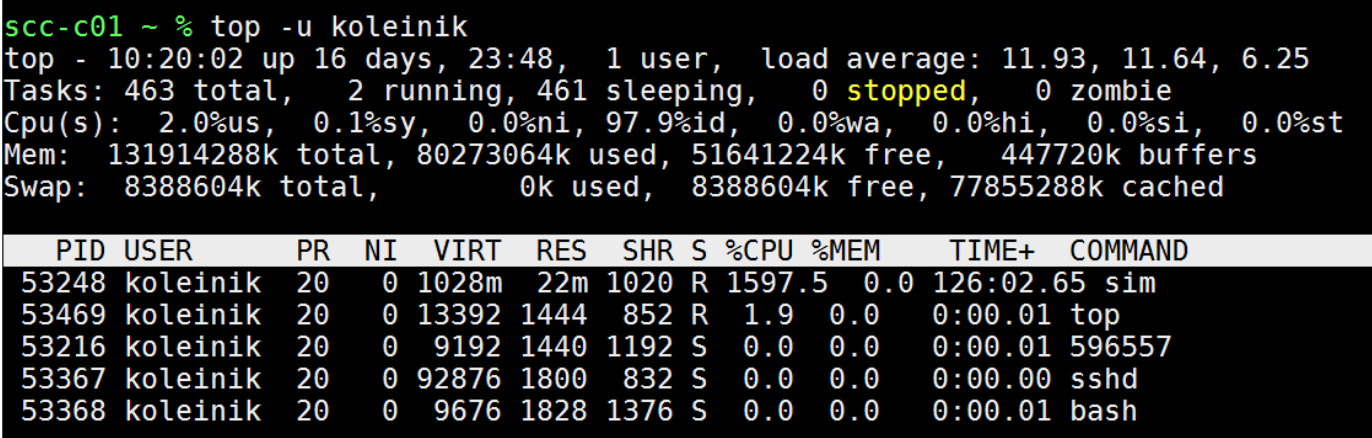

Top command will give you a listing of the processes running as well as memory an CPU usage

3. Exit from the compute node

scc1 % *exit*

# SCC: completed jobs report (*qacct*)

### *qacct* - query the accounting system

scc1 % *qacct -j 596557* query the job by ID

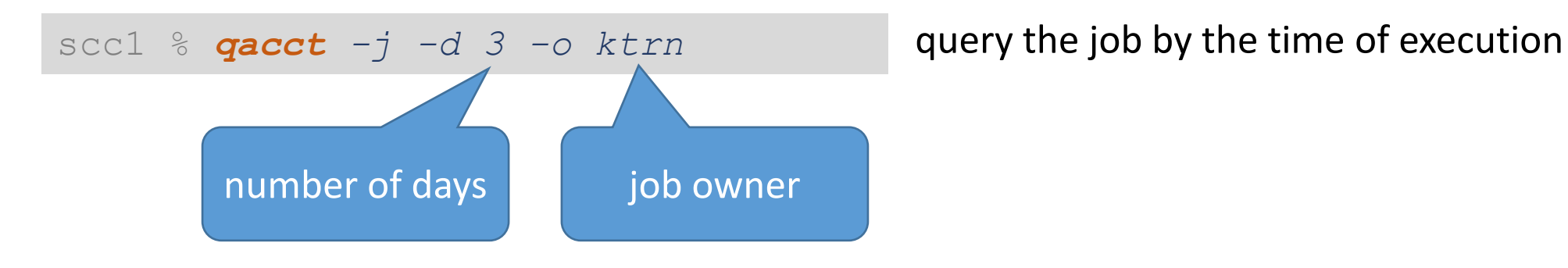

### SCC: completed jobs report (*qacct*)

**qname p100 hostname scc-c11.scc.bu.edu** group scv owner ktrn project krcs jobname myjob **jobnumber 551947** qsub\_time Wed Sep 6 20:08:56 2017 **start\_time Wed Sep 6 20:09:37 2017 end\_time Wed Sep 6 23:32:29 2017** granted\_pe NONE **slots 1 failed 0 exit\_status 0** cpu 11232.780 mem 611514.460 io 14.138 iow 0.000 **maxvmem 71.494G** arid undefined

SCC: SU usage

Use **acctool** to get the information about SU (service units) usage:

My project(s) total usage on all hosts yesterday (short form):

scc1 % *acctool y*

scc1 % *acctool -host shared -b 1/02/22 y* My project(s) total usage on shared nodes for the past moth

#### My balance for the project scv

scc1 % *acctool -p scv -balance -b 1/02/22 y*

#### My balance for all the projects I belong to

scc1 % *acctool -b y*

### SCC: Array jobs

An array job executes independent copy of the same job script. The number of tasks to be executed is set using *-t* option to the qsub command, .i.e:

The script below will submit an array job consisting of 10 tasks, numbered from 1 to 10. The batch system sets up *SGE\_TASK\_ID* environment variable which can be used inside the script to pass the task ID to the program:

```
#!/bin/bash –l
#$ -P myproject
#$ -l h_rt=12:00:00
#$ -N myjob
#$ -t 1-10
module python3/3.10.12
python my_script.py $SGE_TASK_ID
```
### SCC: Accessing Environment variables in code

#### Python:

import os

```
num cores requested = int( os.getenv('NSLOTS') )
```
#### R:

num.cores <- as.numeric(Sys.getenv('NSLOTS'))

#### MATLAB:

num cores= str2num( getenv('NSLOTS') )

### SCC: Running short scripts (Python example)

#!/bin/bash -l

```
module load python3/3.10.12
```

```
# Run same program for different parameters many times: 
for i in `seq 0 4`; 
do
       python short.py $i outfile_${i}.txt
```
**done**

### SCC: Running short scripts (R example)

```
#!/bin/bash -l
```

```
module load R/4.3.1
```

```
# Run same program for different parameters many times: 
for i in `seq 0 4`; 
do
       Rscript short_r.R $i outfile_${i}.txt 
done
```
### SCC: Job dependency

Some jobs may be required to run in a specific order. For this application, the job dependency can be controlled using "-hold\_jid" option:

scc1 % *qsub -N job1 script1* scc1 % *qsub -N job2 -hold\_jid job1 script2* scc1 % *qsub -N job3 -hold\_jid job2 script3*

A job might need to wait until the remaining jobs in the group have completed (aka post-processing).

In this example, lastjob won't start until job1, job2, and job3 have completed.

```
scc1% qsub -N job1 script1 
scc1% qsub -N job2 script2 
scc1% qsub -N job3 script3 
scc % qsub -N lastJob -hold_jid "job*" script4 28
```
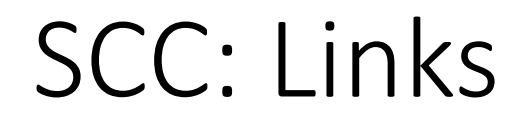

Research Computing website: <http://www.bu.edu/tech/support/research/>

RCS software: <http://sccsvc.bu.edu/software/>

RCS examples: <http://rcs.bu.edu/examples/>

RCS Tutorial Evaluation: [http://scv.bu.edu/survey/tutorial\\_evaluation.html](http://scv.bu.edu/survey/tutorial_evaluation.html)

Please contact us at [help@scc.bu.edu](mailto:help@scc.bu.edu) if you have any problem or question